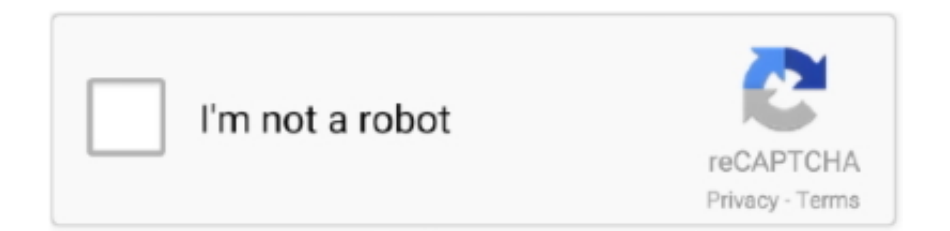

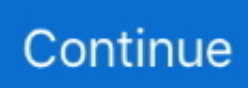

## **Timernukesetup Disables Windows 7 Activation 64bit**

TimerNuke Crack Free Download to Disable Activation of Windows 7 and Server 2008 ... Download TimerNukeSetup.zip (mirror) TimerNukeSetup.zip or ... and 64-bit (x64) editions of Windows Server 2008 and Windows 7.. Timernukesetup Disables Windows 7 Activation 64bithttp://bltlly.com/11pn1g.. activate windows 8 pro; activate windows 8 cmd; activate windows 8 64 bit; activate ... [PDF] Timernukesetup Disables Windows 7 Activation - WordPresscom.. TimerNuke, also known as Windows 7 & 2008 Activation Disabler, actually does not ... Instead, it disables and removes several several services and files related to ... dllDownload TimerNukeSetup.zip or download from MDL Forum. ... (x86) and 64-bit (x64) editions of Windows Server 2008 and Windows 7.. And if it is activated somehow, it works like the original Windows 7. But activation is the main problem for many computer and PC users. Turn Off Anti Virus Before .... activate windows 7 cmd; activate windows 7 professional 64 bit; activate windows 7 without key ... [PDF] Timernukesetup Disables Windows 7 Activation 64bit.. To disable it follow the method given above in the installation section. After disabling Windows 7 Defender now open Start Menu and then from recent Apps open .... Two Ways To Activate Windows 7 without Product Key and Make it Genuine ... If you have installed the trial version of Windows 7 32 bit or 64 bit .... When you try to activate Windows 7 or Windows Vista, you may receive ... if you have a 32-bit version of Windows, and you purchased a 64-bit ....

How,To,Activate,Window,7,2016,(Windows,7,Activator),.,patch,and,activation,will,fail!),Disable,Your,. ,both,32,and,64-bit,systems.,It,is,working,for,Windows,7,.

Timernukesetup Disables Windows 7 Activation 64bit >>> http://ssurll.com/10s7q7 e3a380481f This article applies to volumelicensed Windows 7 devices that .... Windows 7 ultimate 32 bit and 64 bit genuine product key problem fix with slui and cmd. ... How to remove/Disable Windows 7 Activation Notification/popup 2016 ...

0273d78141